# ワクチン接種記録システム(VRS)について

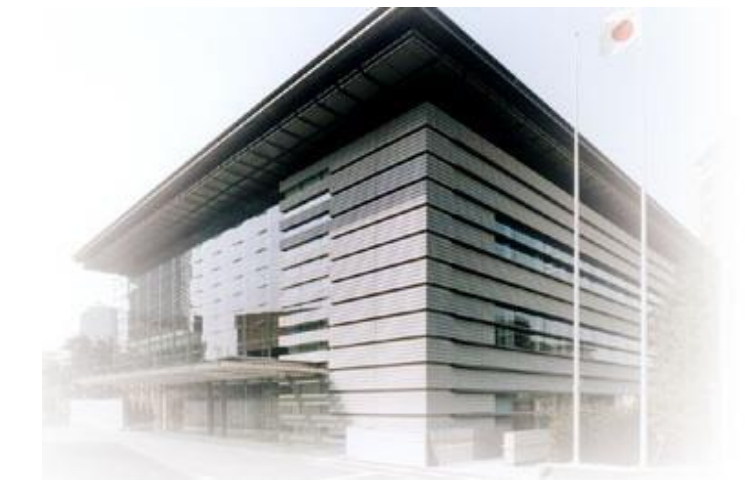

#### 2021年4月 内閣官房情報通信技術(IT)総合戦略室

### **ワクチン接種記録システム(VRS)について**

#### ワクチン接種記録システム(VRS)とは

➢ 新型コロナ感染症のワクチン接種にあたり、自治体がワクチン 接種の状況を可能な限り逐次把握できるようにするシステム。

#### VRSのメリット=**ワクチン接種の円滑化**

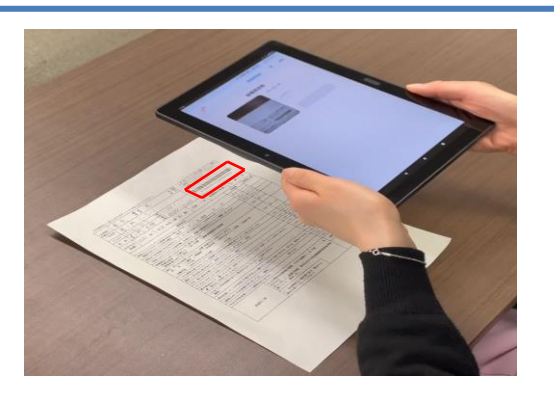

- ➢ 市区町村は、住民一人一人の接種状況を逐次確認し、様々な問合せに対応することができる。
- ➢ 国や都道府県においても、ワクチン接種状況のきめ細かな情報提供を行うことができる。
- ➢ 災害時における予診票等の喪失や、引っ越しに伴う転入先での確認などにも対応できる

#### システムの概要

- ① ワクチン接種の際に、接種者の情報を国が配布する「タブレット端末」で読み取り、住民一人一 人の接種情報を接種記録システムに登録。
- ② 接種記録システムにおいて、事前に登録した本人情報と接種情報を突合し、個々の市区町村 のデータとして保存。
- ③ 市区町村は、接種記録システムにアクセスすることにより、他の住所地からの転入者も含め、住 民からのワクチン接種に関する問い合わせへの対応が可能となる。
- ④ 接種記録システムの情報に統計処理を施した上で、国民へ接種の進捗状況を公表予定。

### <ワクチン接種の流れ>

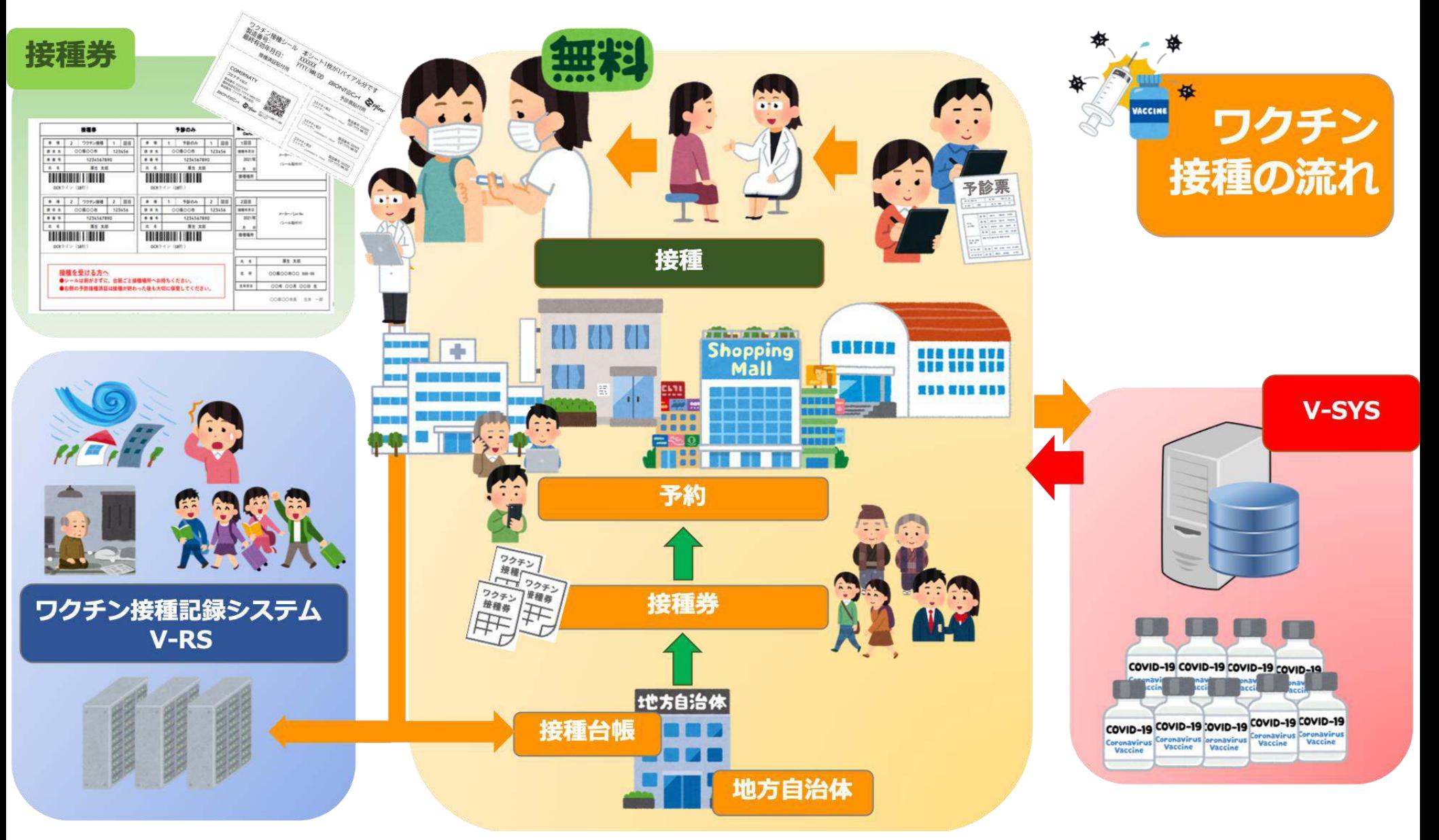

### 全体フローとワクチン接種記録システムのスコープ

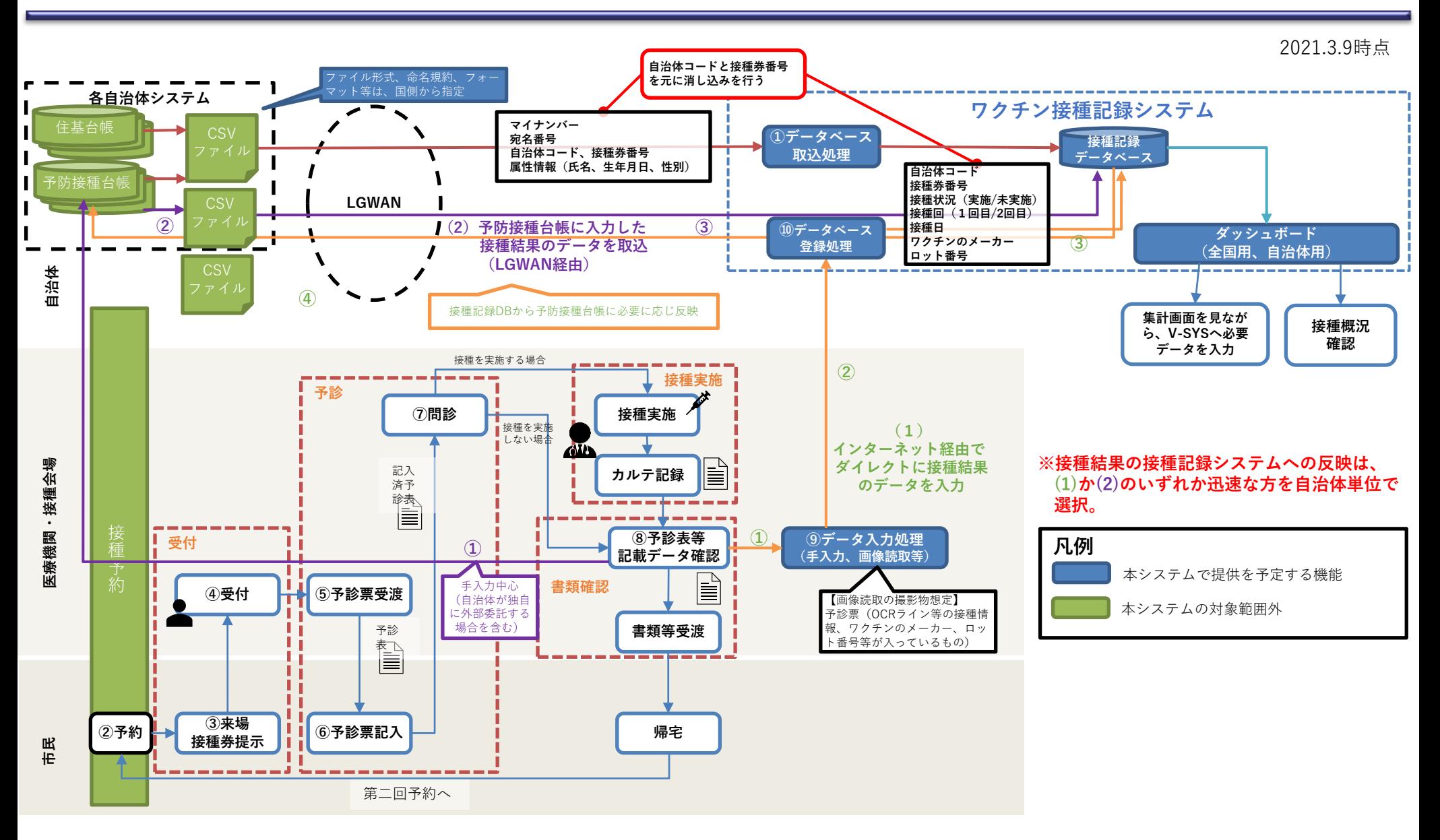

#### VRSから自治体の予防接種台帳向けに出力を予定している項目

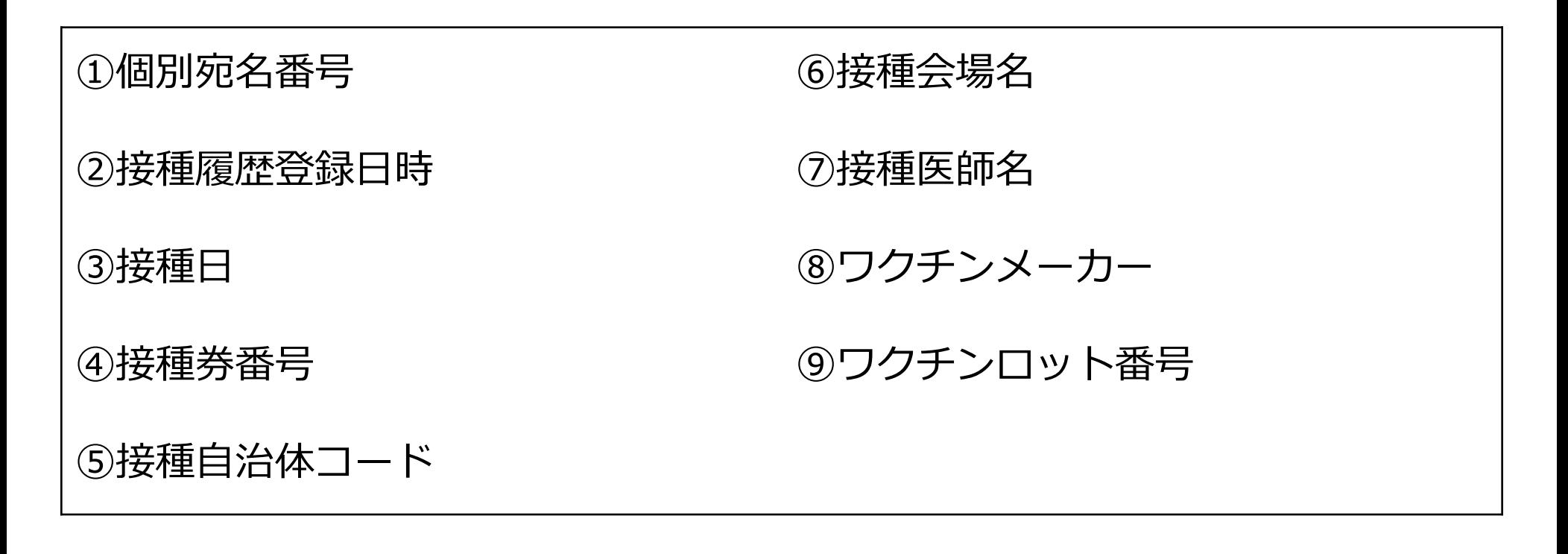

(補足)

○「①個別宛名番号」は、各自治体の予防接種台帳において個人を管理するために用いて いる各自治体独自の番号。あらかじめVRSに入力されている。

○②~⑨は1回目の接種、2回目の接種それぞれについて出力。

**VRSが提供する機能について**

1)自治体用メニュー

## VRSには大きく分けて二種類のメニューがあります。

利用者は自治体職員。自治体が独自に**ID**を設定。

**庁舎内のパソコンなど、LGWANに接続している端末 からのみ利用可能。**

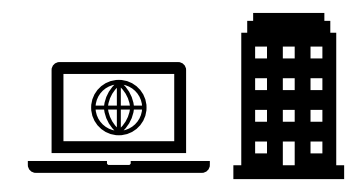

◎主な機能

- **住基、予防接種台帳から出力した接種対象者情報のアップロード**
- **自治体内の接種記録の集計、登録、補正など**
- **タブレット端末用のアカウント発行**

2)接種会場メニュ

利用者は自治体職員(自治体が運営する会場)又は医療機関職員(個別 医療機関会場)。自治体が運営する会場は独自に**ID**を設定。 個別医療機関は**G-MIS ID**が発行されている場合は**G-MIS ID**を利用。

### **主にタブレット端末で利用。**

**(自治体メニューが利用できる端末からの利用も可能。)**

◎主な機能

- **ワクチン接種会場での接種券読取、登録**
- **当日の読取、登録した結果の確認、修正**